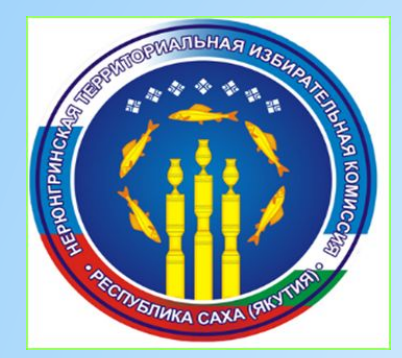

# **ОБУЧАЮЩИЙ СЕМИНАР**

# **ДЛЯ УИК НЕРЮНГРИНСКОГО РАЙОНА**

# *Подсчет УИК голосов избирателей, составление протокола УИК об итогах*

*голосования.*

 ст. 67, 68 ФЗ «Об основных гарантиях избирательных прав и права на участие в референдуме граждан РФ»;

 ст. 61,62 Закона РС(Я) «О выборах Главы Республики Саха (Якутия);

 ст. 78,79,80 Закона РС (Я) «О выборах народных депутатов Республики Саха (Якутия)».

 Постановление ЦИК Российской Федерации от 8 июня 2022 года № 86/718-8 «Об особенностях голосования, установления итогов голосования в случае принятия решения о проведении голосования на выборах, референдумах в течение нескольких дней подряд.

Процедура подсчета УИК голосов избирателей, составление протоколов об итогах голосования УИК, ОИК, ТИК проводится последовательно в несколько этапов, в следующем порядке:

- 1. Выборы Главы РС(Я).
- 2. Выборы народных депутатов РС(Я) по одномандатным избирательным округам.
- 3. Выборы народных депутатов РС(Я) по республиканскому избирательному округу.
- 4. Муниципальные выборы.

# ЭТАПЫ ПОДСЧЕТА ГОЛОСОВ

**Подсчет и погашение неиспользованных избирательных бюллетеней**

**Работа со списком избирателей**

**Вскрытие переносных и стационарных ящиков, сейф – пакетов, сортировка бюллетеней**

**Непосредственный подсчет голосов**

**Проверка контрольных соотношений данных**, **внесенных в протокол**

**Итоговое заседание УИК, выдача заверенных копий**

#### **Подсчет и погашение неиспользованных избирательных бюллетеней**

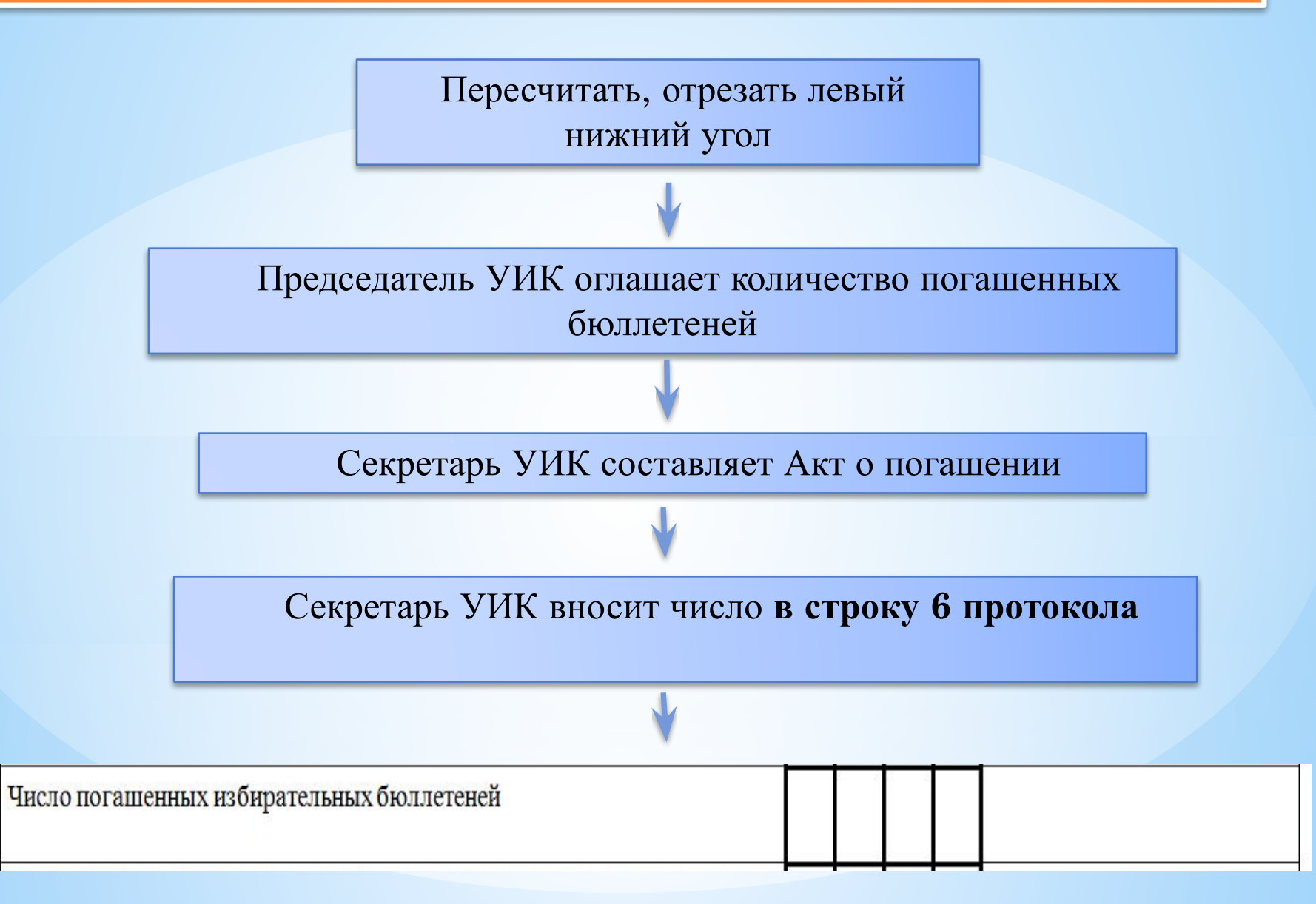

 $6.$ 

**БЮЛЛЕТЕНЬ**

 Погашенные бюллетени по **ДЛЯ ГОЛОСОВАНИЯ** каждому виду выборов упаковать в отдельные пакеты

> Опечатать, заверить подписями членов УИК

> > Убрать в сейф

### **Работа со списком избирателей**

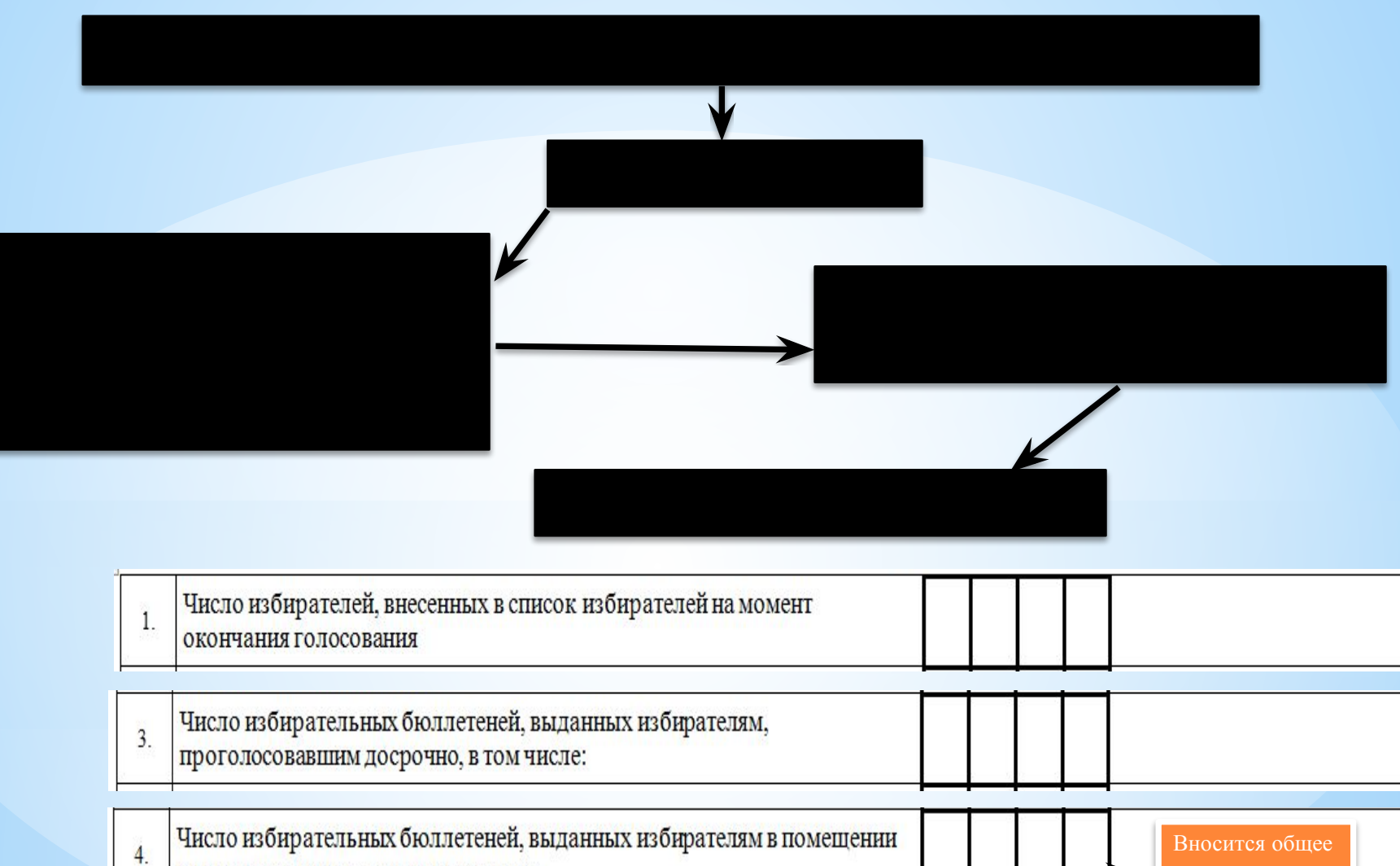

для голосования в день голосования

число за все дни голосования

Число избирательных бюллетеней, выданных избирателям, 5.

проголосовавшим вне помещения для голосования в день голосования

**Вскрытие переносных и стационарных ящиков, сейф – пакетов, сортировка бюллетеней**

**Члены УИК работают с бюллетенями**

**без письменных принадлежностей!**

**(за исключением председателя и секретаря)**

**Работа с бюллетенями ведется в специально отведенных местах**

**с обеспечением визуального доступа**

**присутствующим !**

**Переносные ящики, сейф – пакеты вскрываются поочередно !**

**При сортировке каждый бюллетень предъявляется к осмотру и оглашается !**

#### **1. Работа с переносными ящиками для голосования**

- Проверка пломб
- Вскрытие ящика

Проверка соответствия количества заявлений и бюллетеней в ящике

> Проверка на наличие бюллетеней неустановленной формы

В случае если **бюллетеней оказалось больше, чем заявлений** избирателей: УИК **решением** признает все бюллетени в ящике

недействительными, составляет Акт.

**!**

**2. Работа с сейф – пакетами, содержащими бюллетени из** *переносного* **ящика**

Проверка на неповрежденность сейф пакета

 $\bullet$  Вскрытие сейф – пакета

- Установка факта идентичности номера на сейфпакете номеру, указанному в акте
	- Проверка на наличие бюллетеней неустановленной формы
	- Число бюллетеней установленной формы огласить и внести в Акт

**2. Работа с сейф – пакетами, содержащими бюллетени из** *переносного* **ящика**

Суммировать число бюллетеней из переносных ящиков и бюллетеней из сейф – пакетов, перемещенных из переносного ящика

Внести общие данные в **строку 7** протоколов об итогах голосования

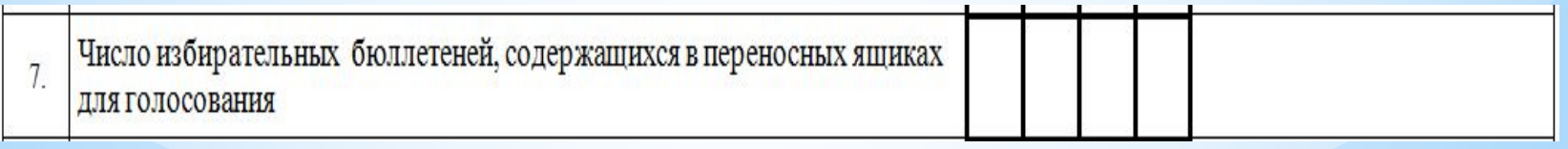

# **3. Работа с сейф – пакетами, содержащими бюллетени из** *переносного* **ящика**

**1. Бюллетеней больше, чем в соответствующем Акте:**

Провести проверку согласно письменным заявлениям голосовании на дому;

- Составить **Акт,** который прилагается к протоколу об итогах голосования;
- Признать все бюллетени из сейф пакета недействительными решением УИК.

**2. Отсутствует или нарушена целостность индикаторной ленты на сейф – пакете, обнаружено расхождение номера сейф-пакета и номера, указанного в акте, наличие следов несанкционированного доступа к сейф-пакету:**

- Составить Акт, сообщить в ТИК;

**!**

**ЕСЛИ :** 

- Признать все бюллетени из сейф – пакета недействительными решением УИК.

**3. Работа с сейф – пакетами, содержащими бюллетени из** *стационарного* **ящика**

Проверить неповрежденность сейф - пакета Установить факт идентичности номера на сейфпакете номеру, указанному в акте

Вскрыть сейф – пакет

Проверить наличие бюллетеней неустановленной формы

Число бюллетеней установленной формы огласить и внести в Акт

# **3. Работа с сейф – пакетами, содержащими бюллетени из** *стационарного* **ящика**

- **1. Бюллетеней больше, чем в соответствующем Акте:**
- Провести проверку по всему списку избирателей;
- Составить **Акт,** который прилагается к протоколу об итогах голосования;
- Признать все бюллетени из сейф пакета недействительными решением УИК.

**2. Отсутствует или нарушена целостность индикаторной ленты на сейф – пакете, обнаружено расхождение номера сейф-пакета и номера, указанного в акте, наличие следов несанкционированного доступа к сейф-пакету:**

- Составить Акт,

**!**

**ЕСЛИ :** 

- Сообщить в ТИК;

- Признать все бюллетени из сейф – пакета недействительными решением УИК.

#### **Работа со стационарными ящиками для голосования**

- Проверить неповрежденность печатей, пломб.
	- Вскрыть стационарный ящик.
	- Смешать бюллетени из стационарных, переносных ящиков и сейф – пакетов.
		- Отсортировать бюллетени по видам выборов, отделяя бюллетени неустановленной формы и недействительные бюллетени.

Отсортировать бюллетени по кандидатам/партиям по каждому виду выборов

### **Избирательный бюллетень неустановленной формы**

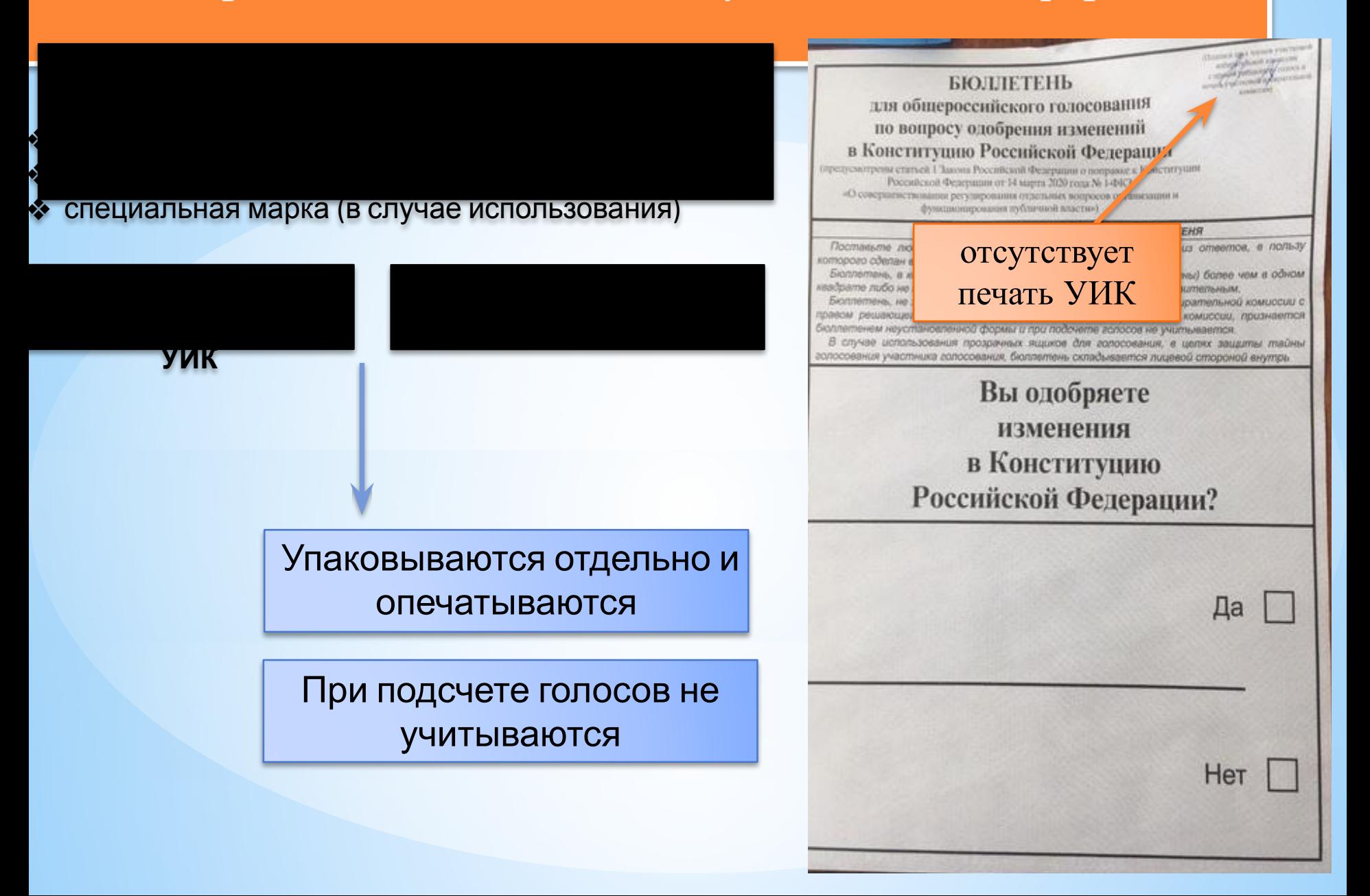

#### **Сомнительный избирательный бюллетень**

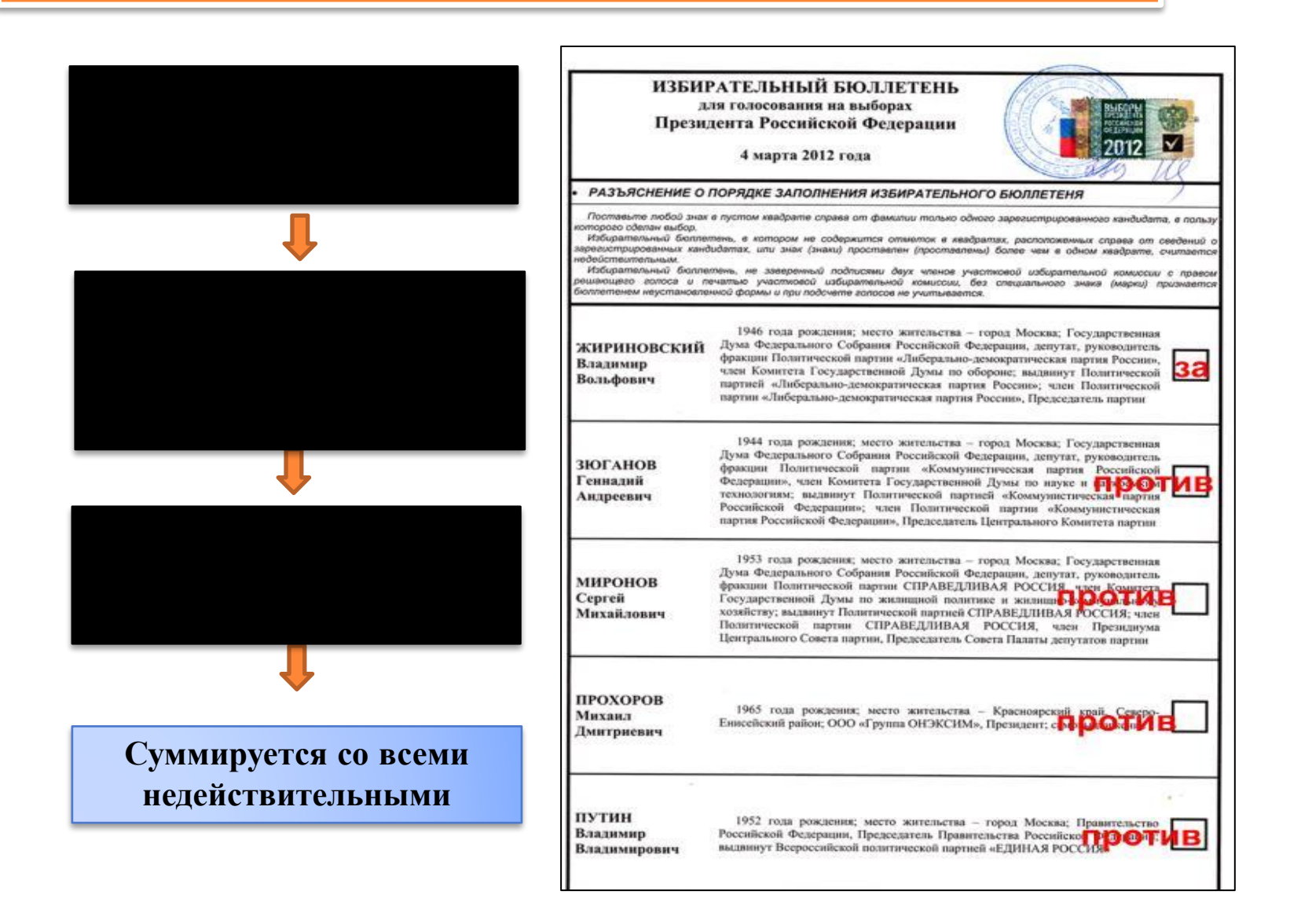

#### **Сомнительный избирательный бюллетень**

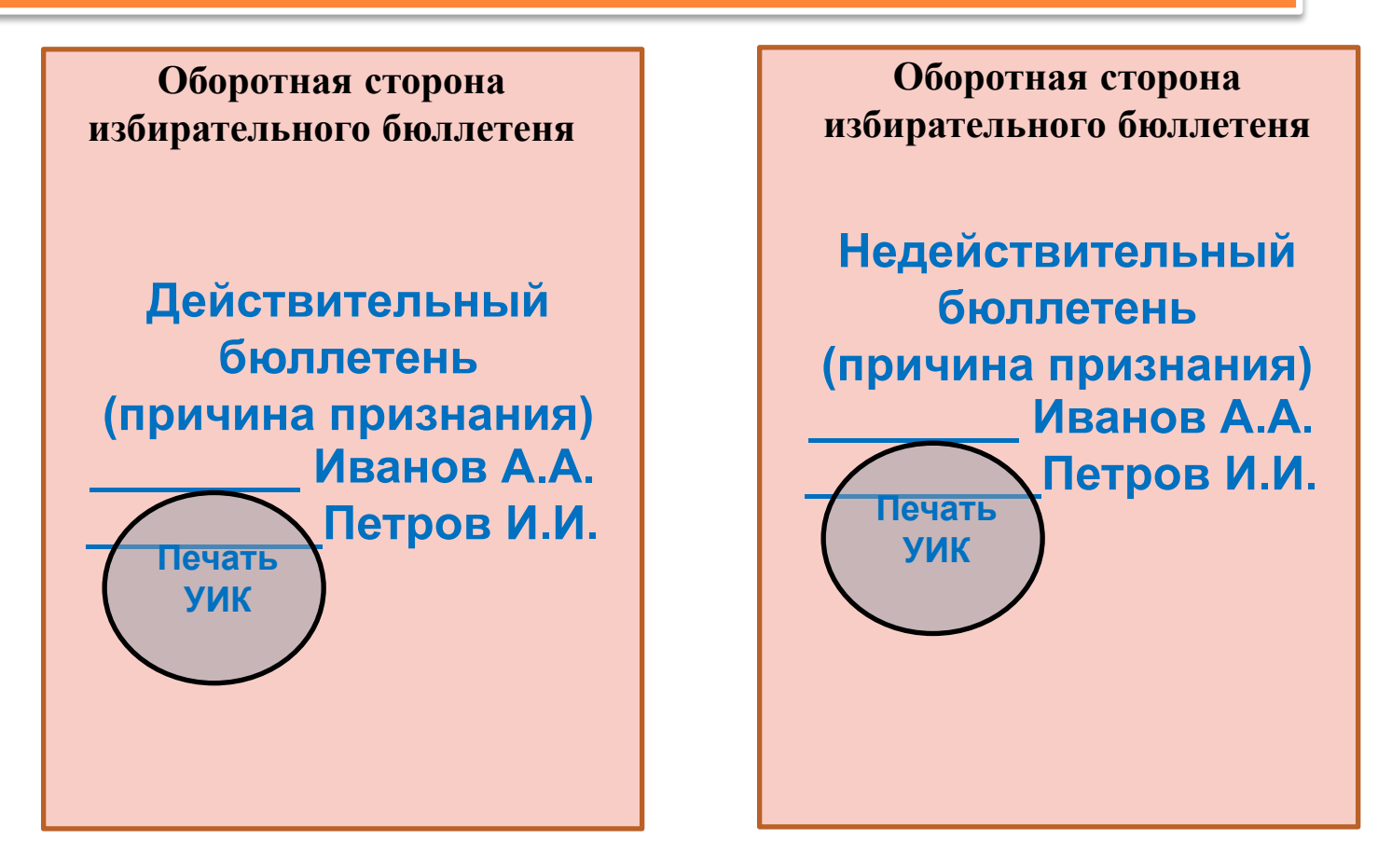

 На оборотной стороне бюллетеня вносится запись о причине признания бюллетеня действительным или недействительным, заверяется подписью 2-х членов УИК и печатью УИК

#### **Недействительный избирательный бюллетень**

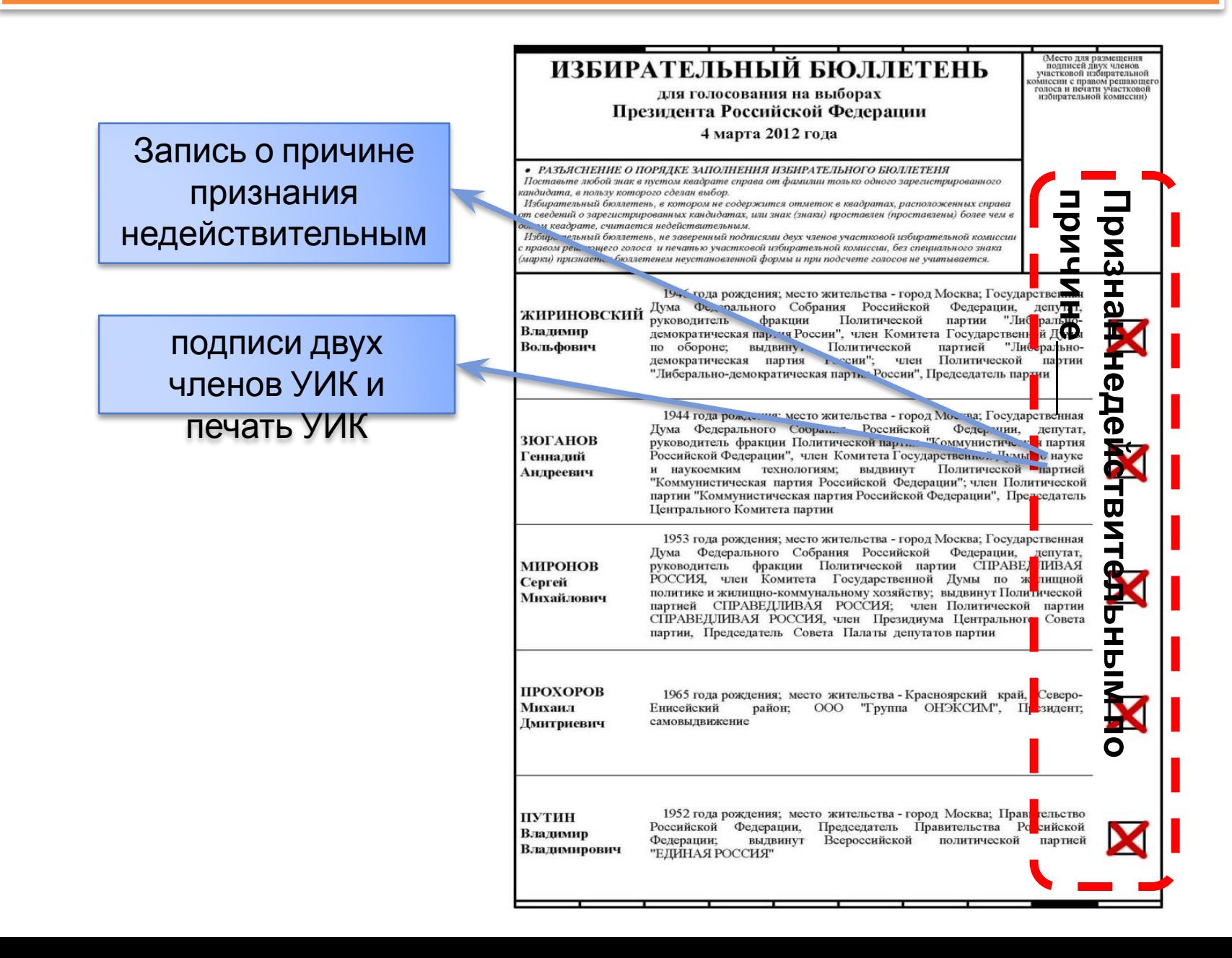

# **Непосредственный подсчет голосов**

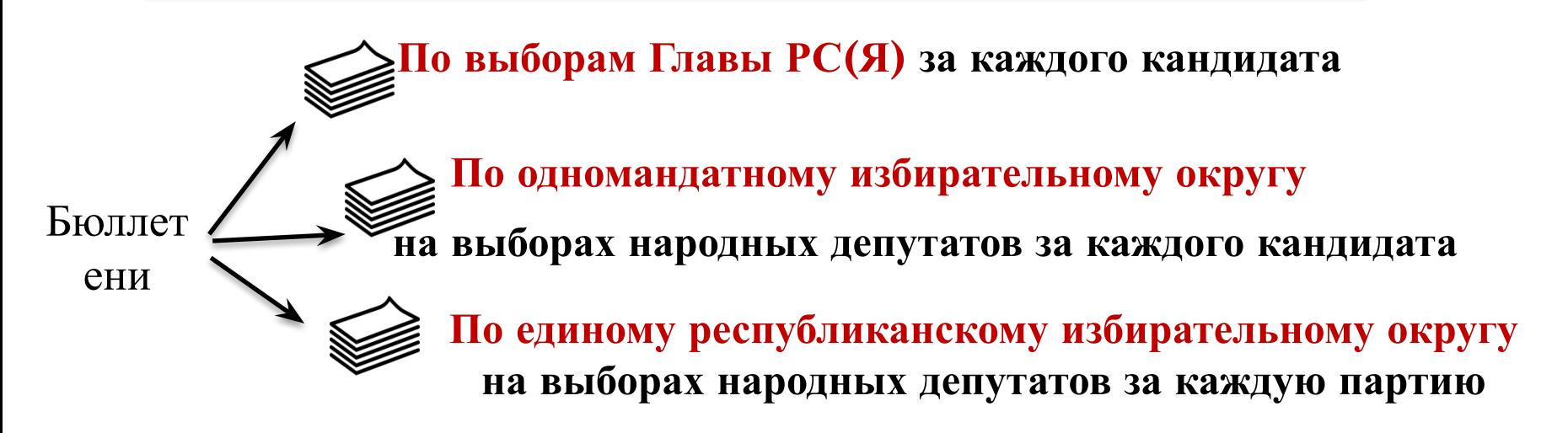

Оглашается каждая отметка.

 $\Box$ 

 $\hfill \square$ 

 $\hfill \square$ 

Подсчет ведется путем перекладывания по одному бюллетеню

Лица, присутствующие при подсчете, должны видеть отметку избирателя в каждом бюллетене.

**Одновременный подсчет бюллетеней из разных пачек не допускается!**

### **Подсчет голосов**

# **Строка 13** и последующие – данные о кандидатах/партиях

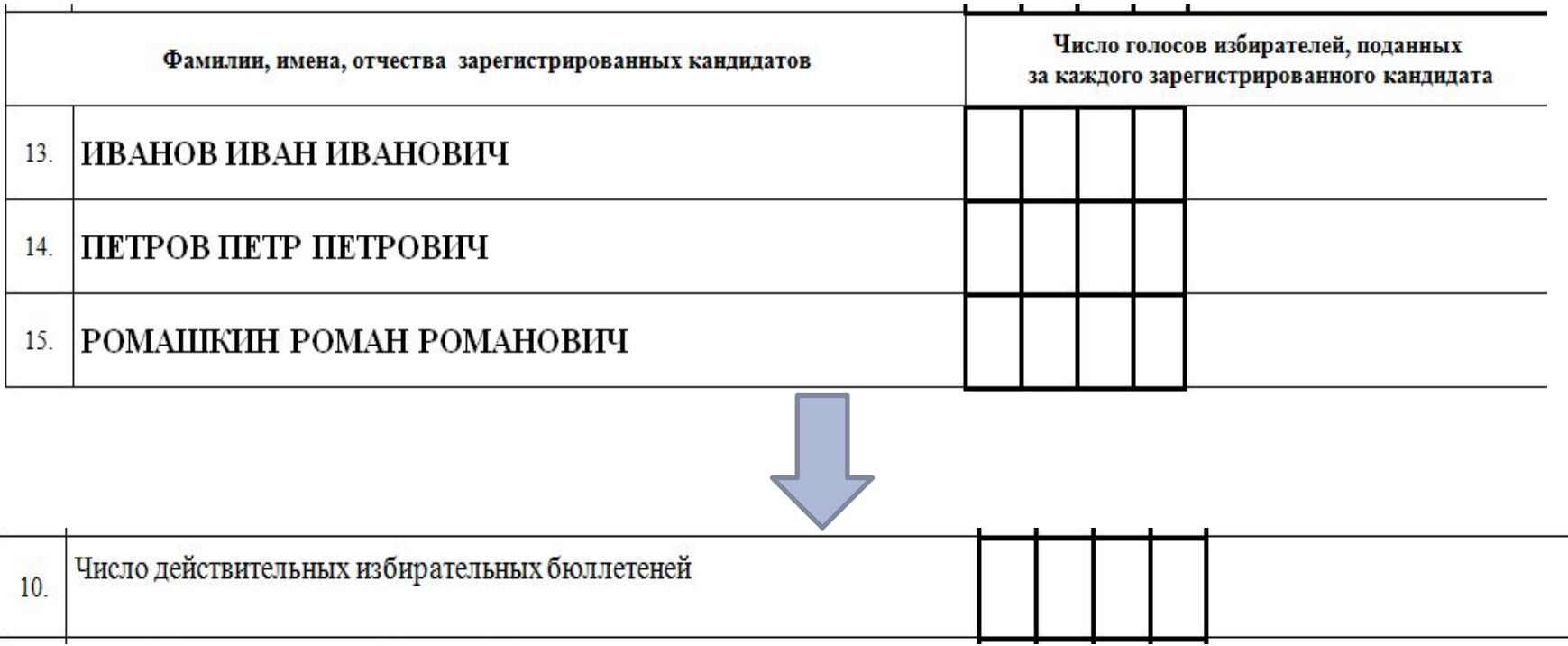

# **≥СУММЕ ГОЛОСОВ ЗА ВСЕХ КАНДИДАТОВ/ПАРТИИ**

# **Подсчет голосов**

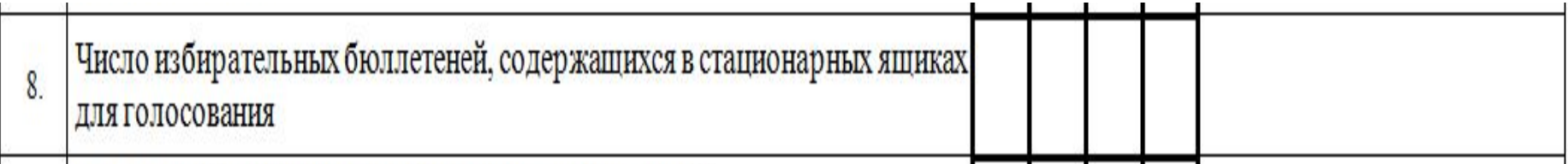

# **= (строка 9 + строка 10) – строка 7**

**Проверка контрольных соотношений данных**, **внесенных в протоколы**

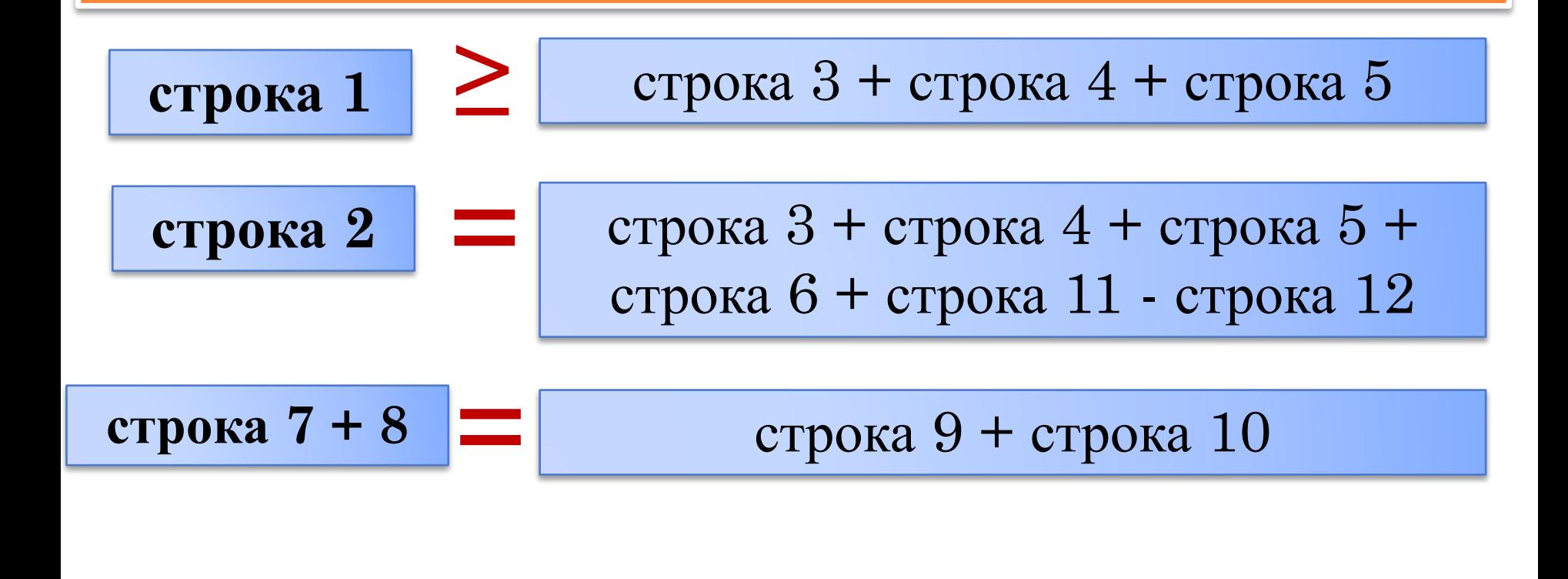

**строка<sup>10</sup> ≤**

строка 13 + все последующие строки (при голосовании по многомандатным избирательным округам)

 После завершения подсчета, бюллетени, упакованные в мешки или коробки опечатываются и подписываются:

- № избирательного участка;
- наименование выборов;
- число всех упакованных бюллетеней;
- подписи членов УИК, при желании: наблюдателей, кандидатов, их представителей, СМИ.

**Итоговое заседание УИК**

Повестка:

Рассмотрение жалоб и заявлений (при наличии)

Подписание протоколов УИК от итогах голосования

Протокол изготавливается в 2-х экземплярах, каждый нумеруется;

Подписывается членами УИК с правом решающего голоса;

Об отсутствующих членах проставляется запись с указанием причины: «Болен», «Отпуск», «Командировка»;

Проставляется дата, время (часы, минуты)

Протокол является действительным, если он подписан большинством  $\bullet$  от установленного числа членов УК с правом решающего голоса.

### Требования к оформлению протокола

Составлен на одном листе;

#### Содержит:

- номер экземпляра,
- название выборов,
- дату голосования;
- слово Протокол,
- адрес помещения для голосования с указанием номера избирательного участка

члены УИК, несогласные с содержанием протокола, вправе приложить особое мнение

**На машиночитаемый код подписи и печать ставить нельзя!**

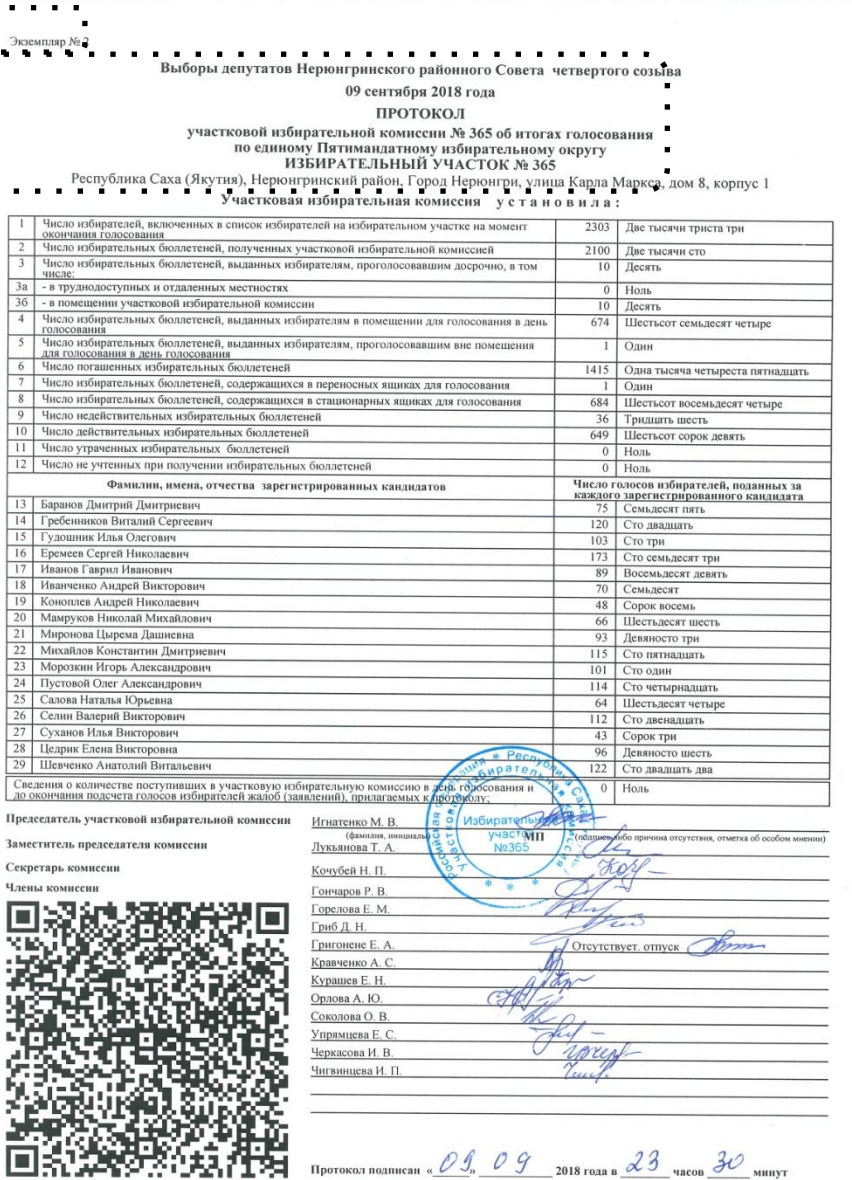

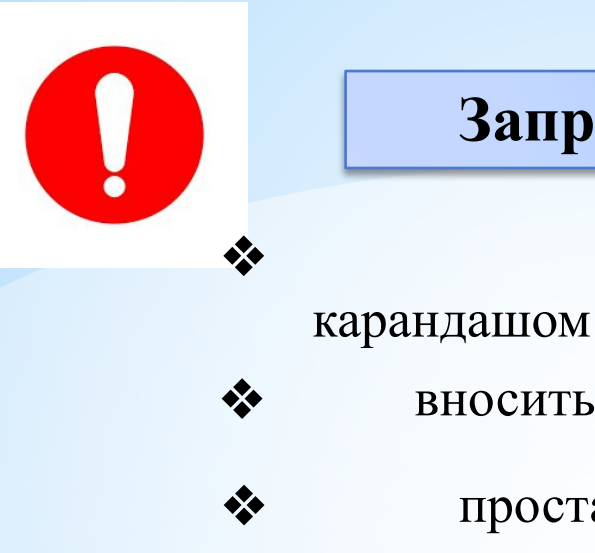

#### **Запрещается:**

заполнять протокол

❖ вносить в протокол какие-либо изменения

❖ проставлять подпись за одного члена УИК другим членом УИК или посторонним лицом

 *В случае наличия перечисленных нарушений, протокол признается недействительным и проводится повторный подсчет голосов*

# **Выдача заверенных копий протокола УИК**

 После подписания протокола, по требованию наблюдателей, кандидатов, их представителей, представителей политических партий, СМИ, УИК обязана выдать копии протоколов.

Получивший копию протокола ставит подпись о получении и указывает номер своего телефона в реестре

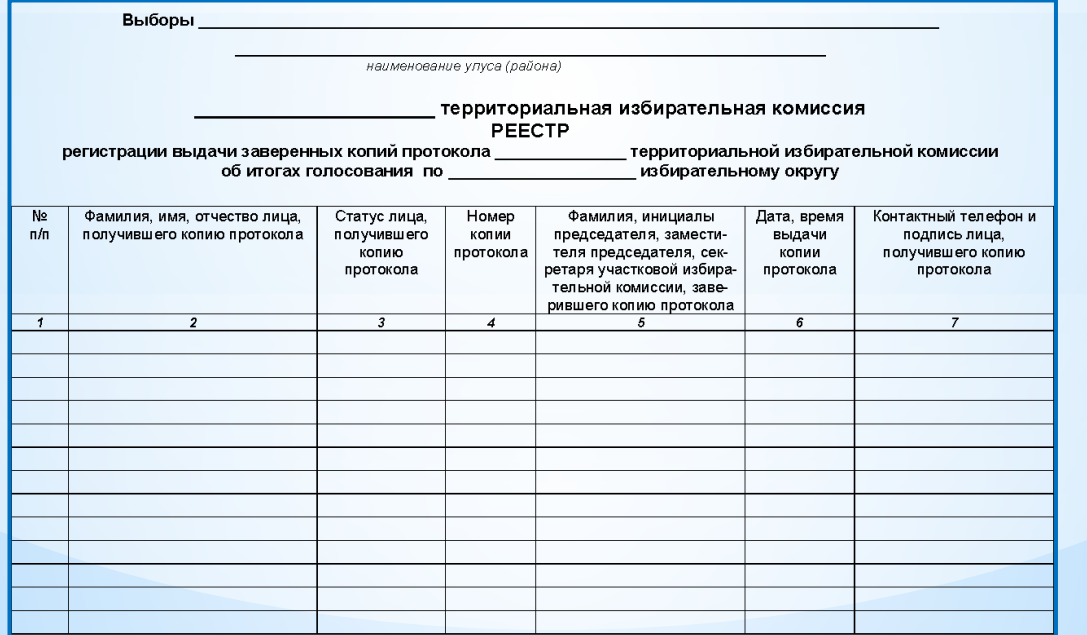

# **Выдача заверенных копий протокола УИК**

 Копия 1 - го экземпляра протокола заверяется председателем, заместителем или секретарем УИК, который несет ответственность за ее содержание

 Копия протокола должна быть пронумерована Копия протокола должна быть идентична оригиналу 1 экземпляра протокола

 После строк протокола либо надписи с указанием даты и времени подписания протокола ставится запись:

«Верно» или «Копия верна»;

фамилия, инициалы;

подпись;

дата и время (часы, минуты) заверения;

печать УИК.

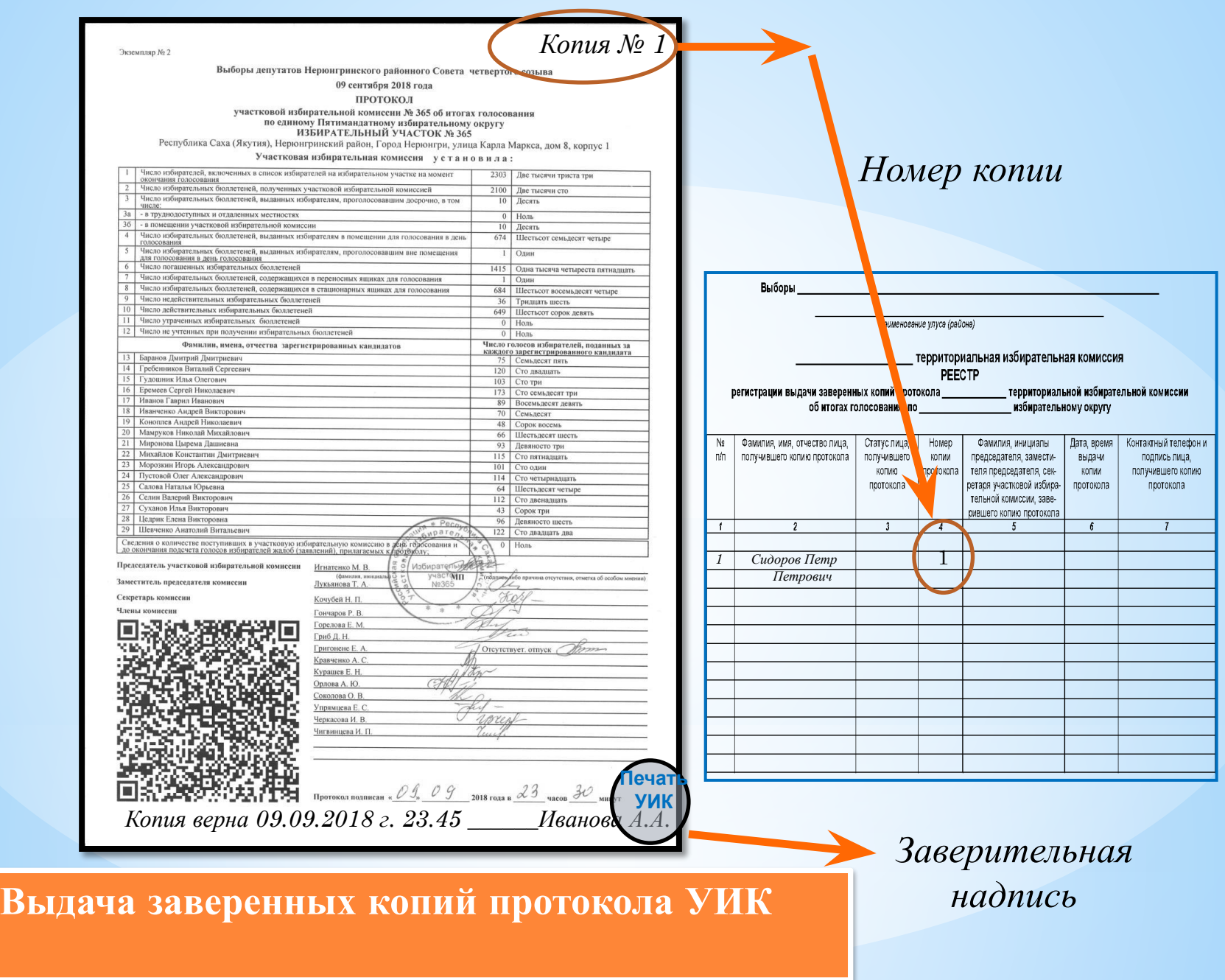

# *Представление протокола УИК об итогах голосования и иной избирательной документации в ТИК*

# **Представление протокола УИК в ТИК**

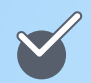

#### Председатель или Член УИК передают в ТИК

1-й и 2-й экземпляры протокола, к которому прилагаются:

- жалобы (заявления) лиц, присутствовавших при подсчете голосов;
- особые мнения членов участковой комиссии;
- списки избирателей;
- опечатанные бюллетени;
- решения, акты, реестры и ведомости, составленные УИК;
- печать участковой комиссии;
- иная избирательная документация, предусмотренная законом.

заполняет

#### **увеличенную форму сводной таблицы ТИК**

(ставит дату и время, подпись не ставит)

#### **передает 1-й экземпляр протокола**

с приложенными к нему документами члену ТИК.

# **Представление протокола УИК в ТИК**

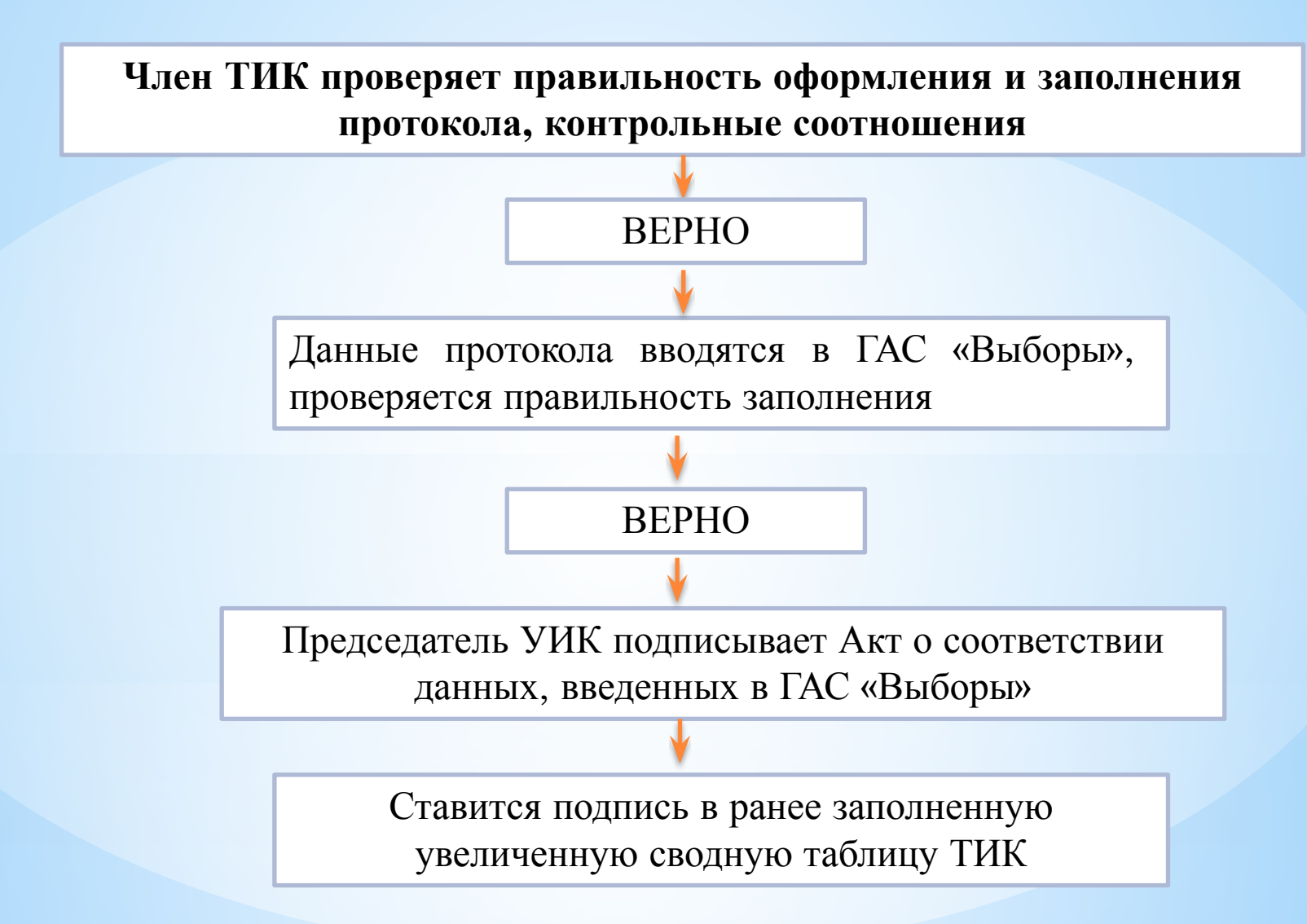

# **Представление протокола УИК в ТИК**

**Член ТИК проверяет правильность оформления и заполнения протокола, контрольные соотношения**

**Данные протокола вводятся в ГАС «Выборы», проверяется правильность заполнения** 

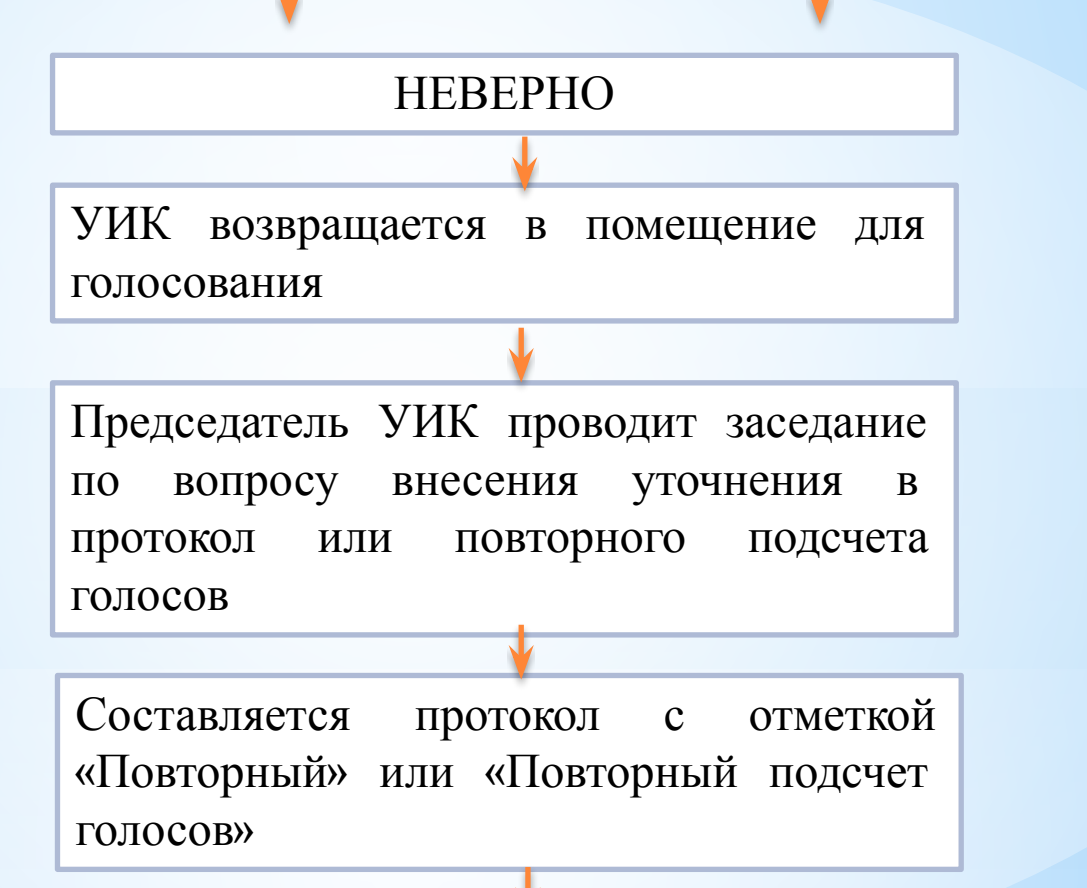

Протокол передается в ТИК